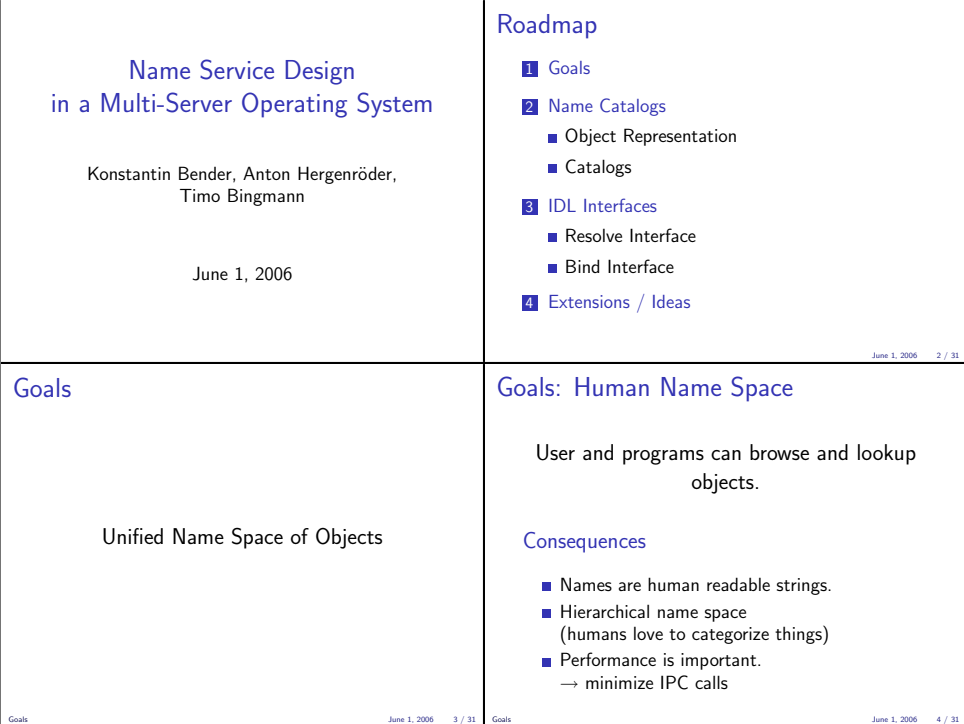

#### Goals: Flexibility

Store arbitrary objects in the name space.

We take a look at potential objects in L4:

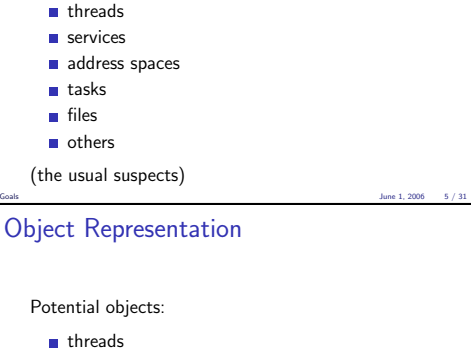

services

- address spaces
- **tasks**
- files
- others

# Goals: Simplicity / Unification

Simple to implement for naming client and naming server.

- We want to use it.
- We want server to be able to easily participate in the name space.
- A client can browse the name space without knowledge of every object type.

Object Representation

All are identifiable by

object type possibly an IDL interface object server location of the object object handle 4 byte opaque value Write as (type, server, handle) tuple. Fixed length for all objects.

June 1, 2006 6 / 31

## **Catalogs**

A name gets bound to an object.

ns-slides.pdf  $\rightarrow$  (file\_typeid, 42, 512)

# Depth

Create depth by introducing a special object type:

Name Catalogs June 1, 2006 9 / 31

#### catalog

(think of it as directory)

## **Catalogs**

A name gets bound to an object. Group multiple names into a catalog. ns-slides.pdf  $\rightarrow$  (file\_typeid, 42, 512)

> ns-slides.tex  $\rightarrow$  (file typeid, 42, 513) notes.txt  $\rightarrow$  (file typeid, 42, 515)

Simple map of strings to objects.

Depth

Create depth by introducing a special object type:

Name Catalogs 30 / 31 / 32006 9 / 31

#### catalog

object type the name service interface itself object server the name server serving the directory object handle a catalog id within the server

#### Depth: Subcatalogs

## Depth: Mount Points

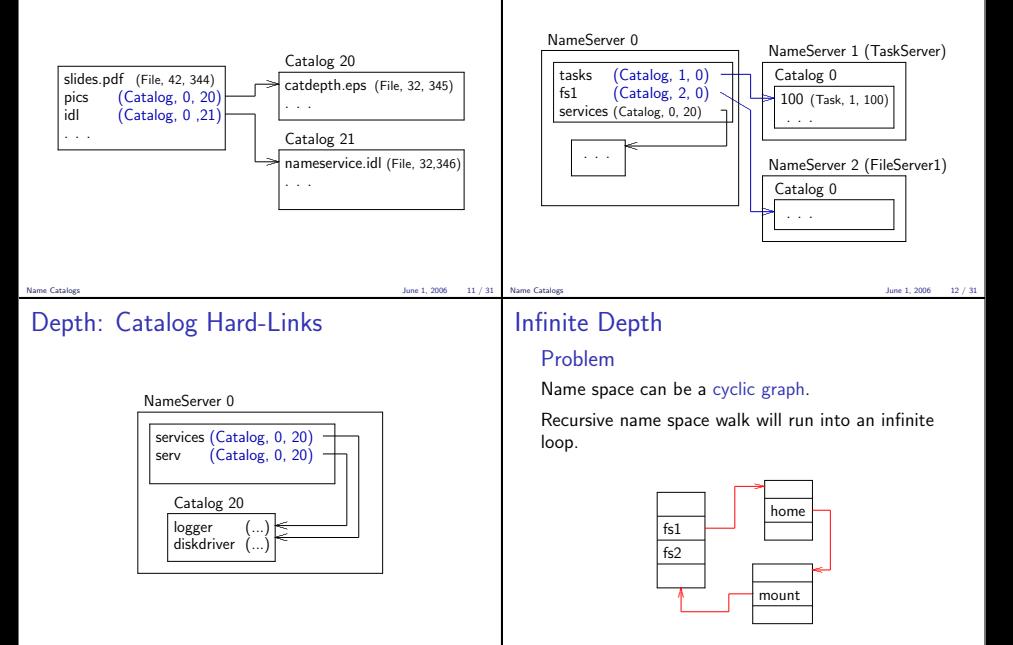

#### Depth: Closure

#### Define a Root Name Server.

Straight-forward: define fixed thread id.

Implemented as a constant in the name resolve library.

Catalog closure: root catalog on each name server has CatalogId 0.

Name Catalogs June 1, 2006 15 / 31

## Root Name Server

The Root Name Server implements the base catalog system.

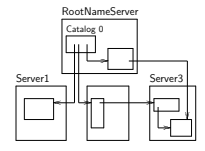

- Servers can register objects directly.
	- $\rightarrow$  fast single call resolve
- Other name servers can create mount points.  $\rightarrow$  distributed autonomous name spaces

Name Catalogs 31 and 16 / 31 and 2006 16 / 31 and 2006 16 / 31 and 2006 16 / 31 and 2006 16 / 31 and 2006 16 / 31

#### IDL Interfaces

We provide two name service interfaces:

Resolve Implemented by all name servers.

Bind Available in the root name server and others.

#### Resolve Interface

```
module NamingService
{
    struct NameEntry_t
    {
        unsigned long type;
        L4 ThreadId t server:
        unsigned long handle;
    };
    typedef unsigned long CatalogId_t;
    typedef string StringEntry_t;
    typedef sequence<StringEntry_t> StringList_t;
    typedef sequence<NameEntry_t> NameEntryList_t;
};
```
#### Resolve Interface

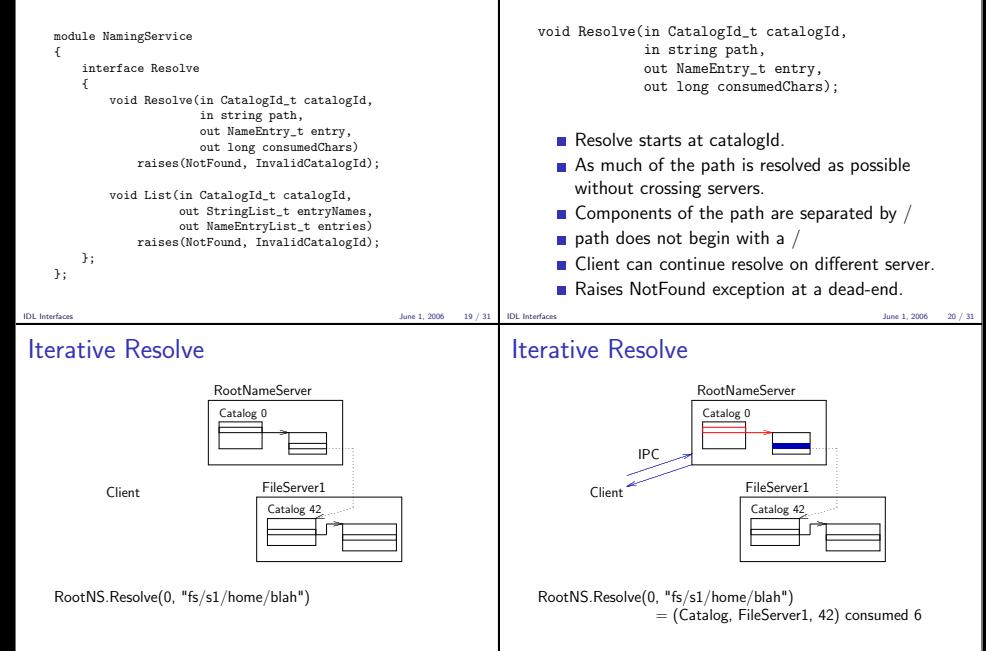

Resolve

#### Iterative Resolve

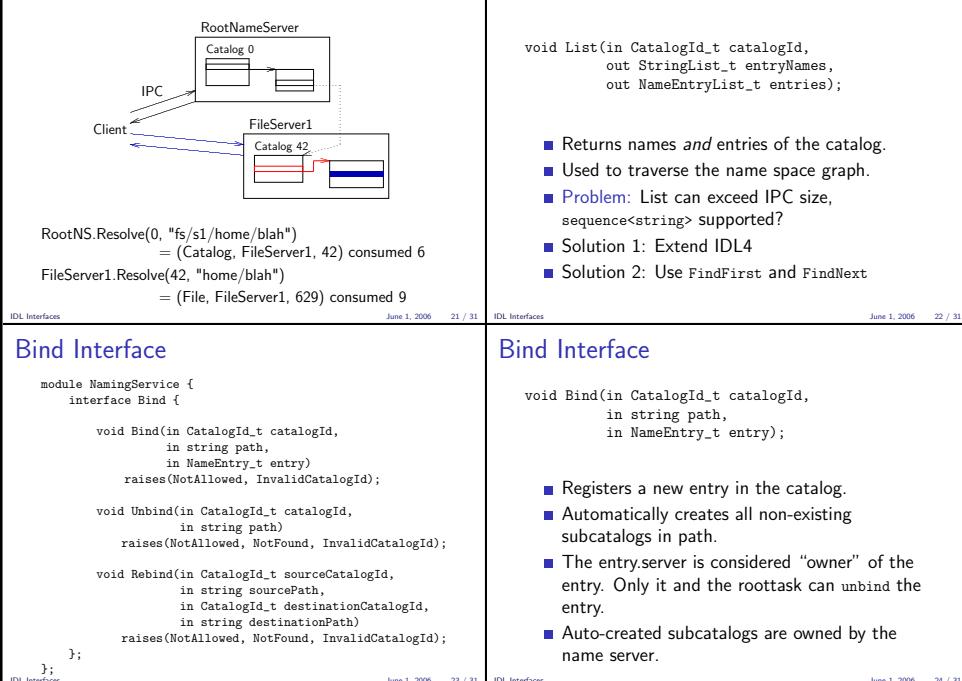

List

#### Bind Interface

```
void Unbind(in CatalogId_t catalogId,
           in string path);
```
- Removes an entry from the catalog.
- The calling thread must be the owner of the object.
- **Path is resolved within the name server.**
- All empty subcatalogs except the root are automatically removed.

IDL Interfaces June 1, 2006 25 / 31

#### Bind Interface

void Rebind(in CatalogId t sourceCatalogId, in string sourcePath, in CatalogId\_t destinationCatalogId, in string destinationPath)

- Atomically changes the name of an entry.
- **Paths must be within the same name server.**
- Owner access restrictions apply as with bind and unbind.

IDL Interfaces June 1, 2006 26 / 31

## **Security**

- Currently only minimalistic security with bind/unbind in the Root Name Server.
- First step: split up entry "owner" and entry "maintainer" servers.
- List returns all names regardless of access privileges. To fix this a whole user access rights system must be integrated into the name service. Very Difficult.

# Symbolic Links

#### **Challenge**

- Symbolic Links are absolute paths or relative components within the name space graph.
- They can cross name server boundaries. Catalogs have no parent references  $\rightarrow$  symlinks cannot be implemented in the servers.
- A string cannot be returned using NameEntry\_t.

# Symbolic Links

#### Possible Solution

- Regard a symlink as an object: handle is an number referencing the link's string.
- Add a required function string readlink(in unsigned long linkid) to the Resolve interface.
- $\blacksquare$  Handle translation of the symlink's string in the name client.

Very Complicated

#### FindFirst, FindNext

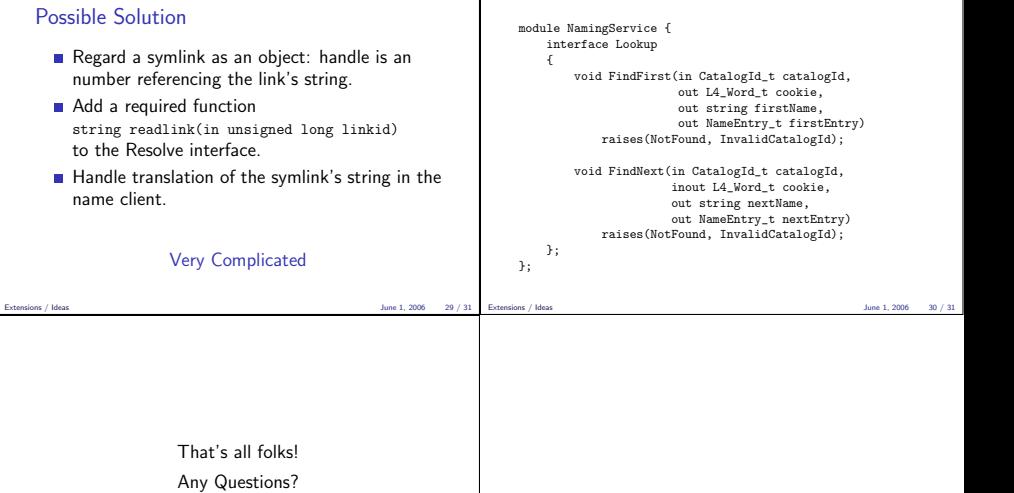

That's all folks! Any Questions?